## **Как оформить изображения к постам**

Приемы для разработки фирменного стиля

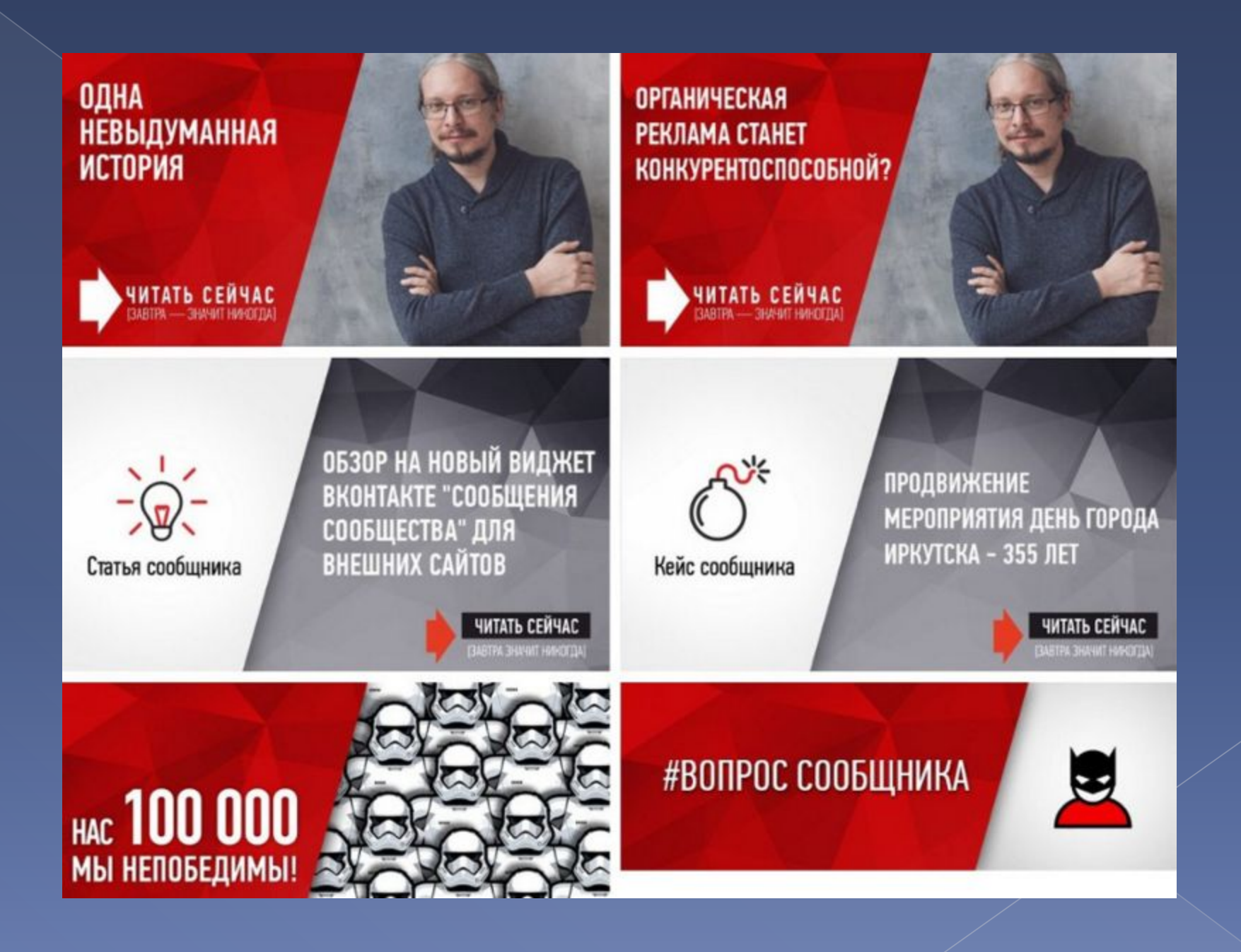

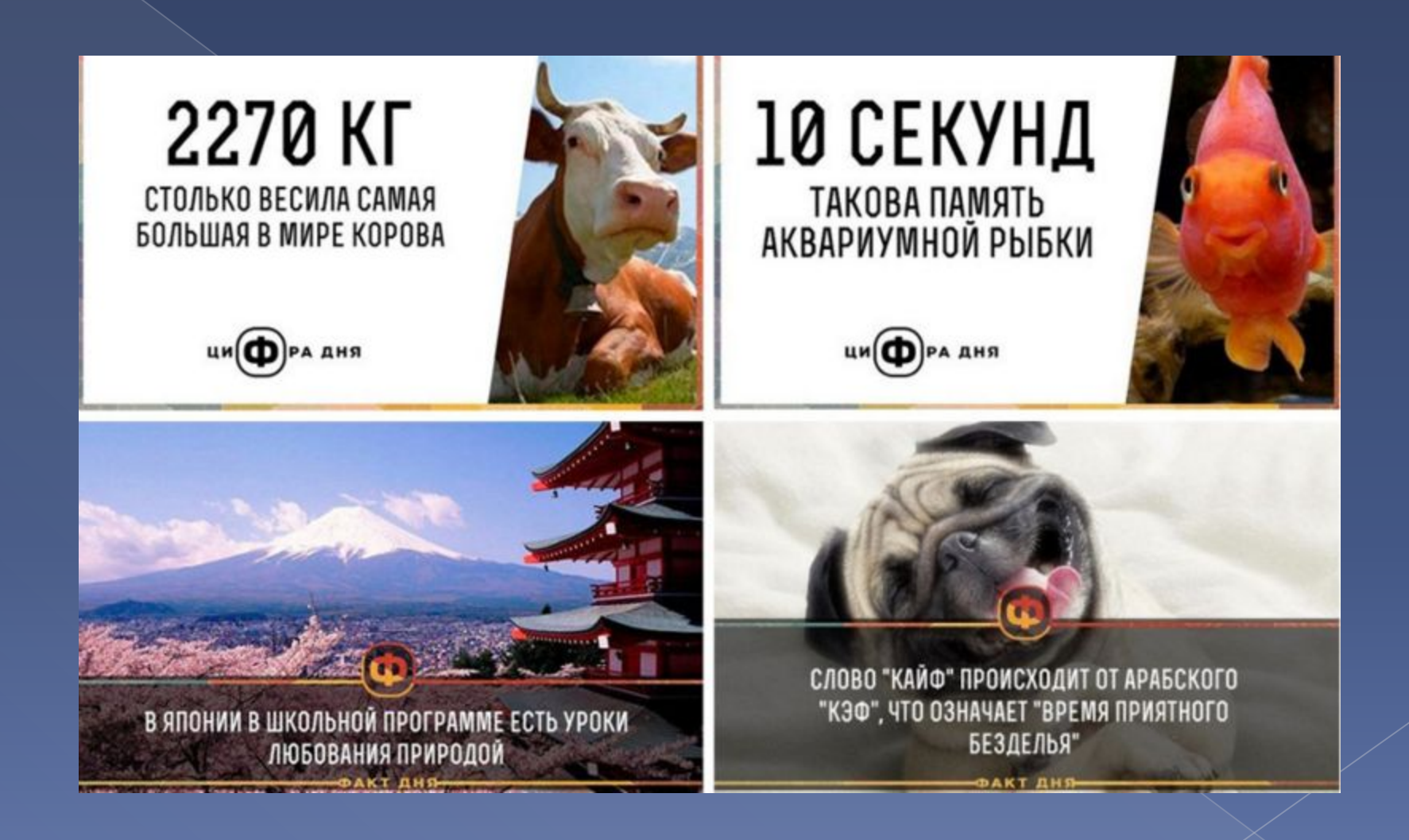

**Прием №1. Затемнить или осветлить изображение, чтобы на нем хорошо читался ваш текст**

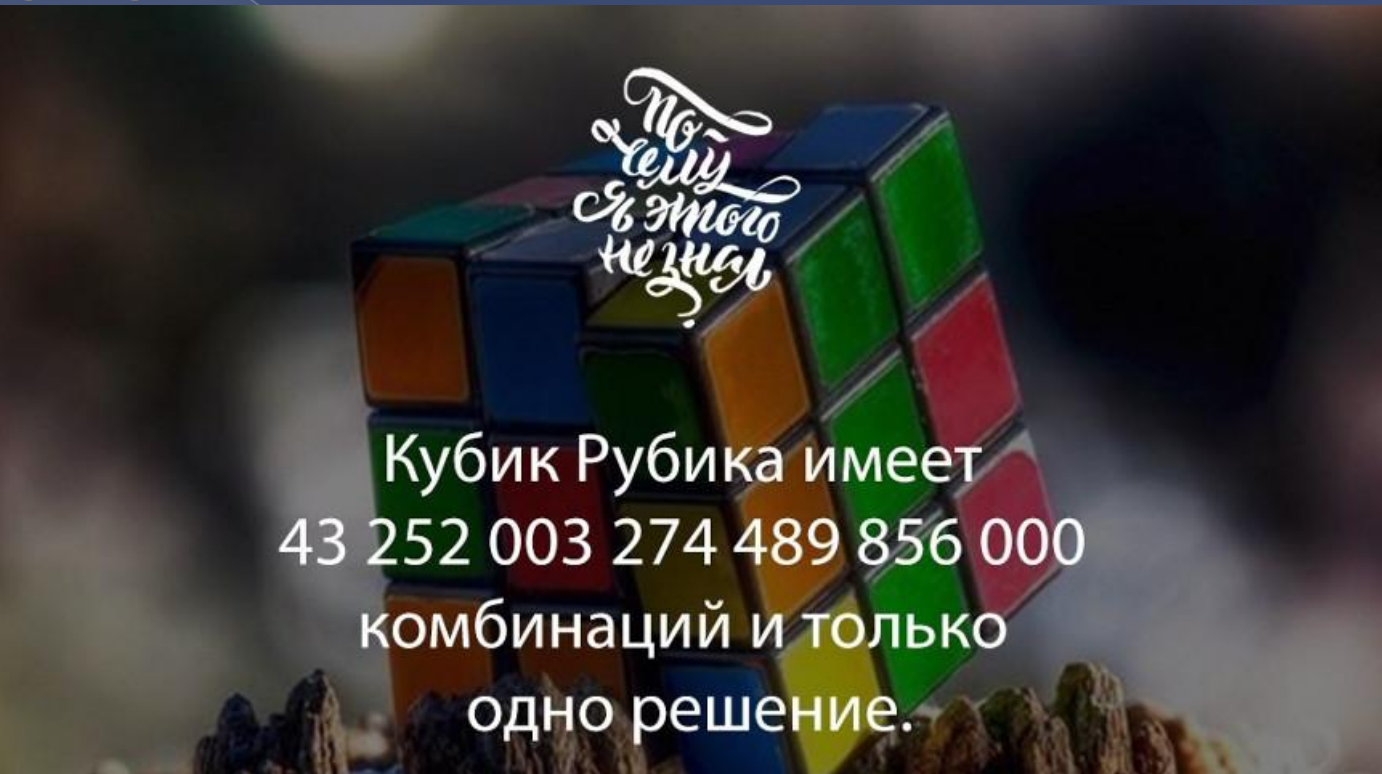

Совсем скоро улицы будут усыпаны снегом, появится новогодняя суета, большая елка в зале, мандарины и семейная атмосфера. Скоро.

**GADI** 

**Прием №2. Создать область контрастного цвета и сделать на ней надпись**

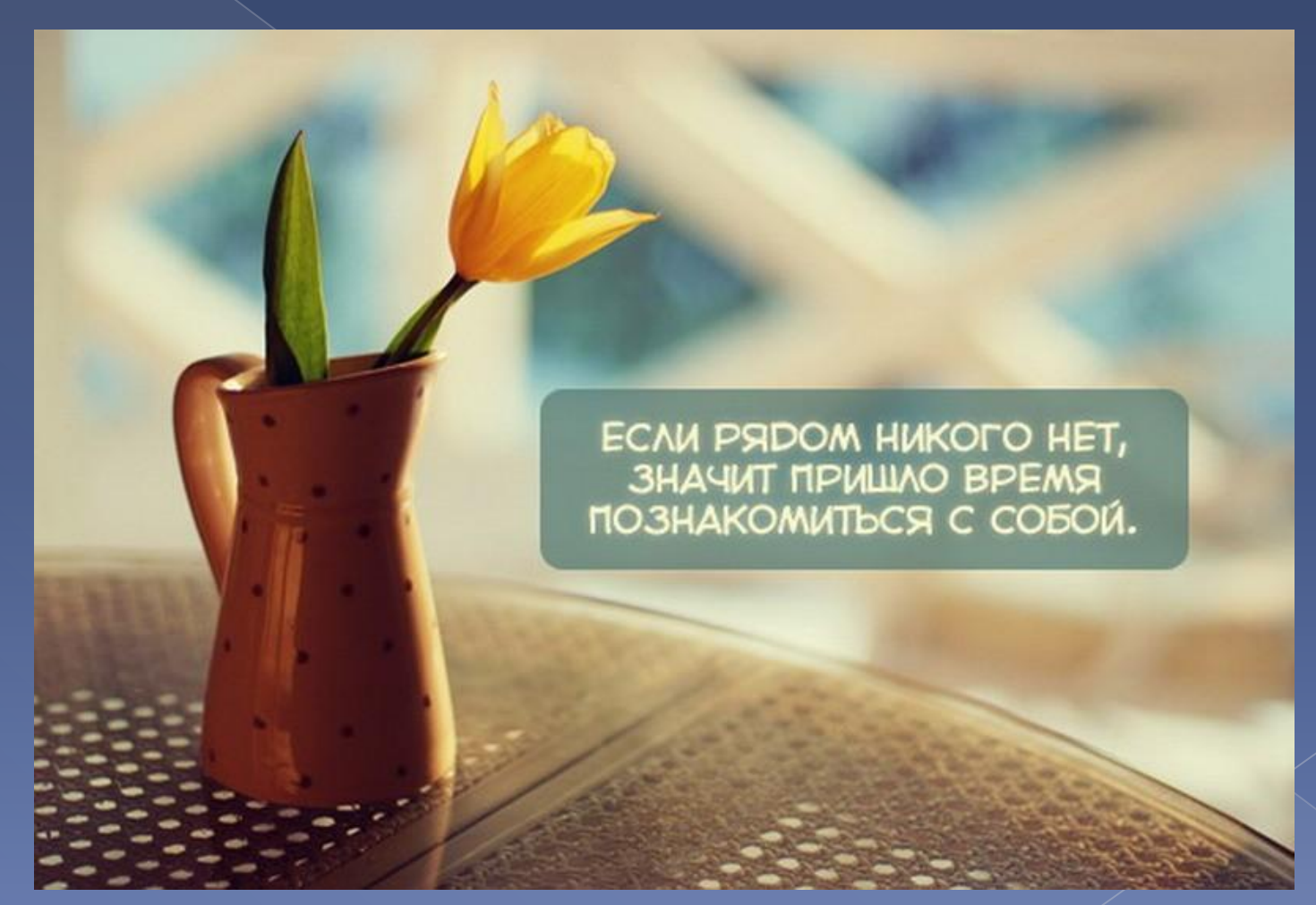

#### **Прием №3. Выделить каждую строчку текста цветом**

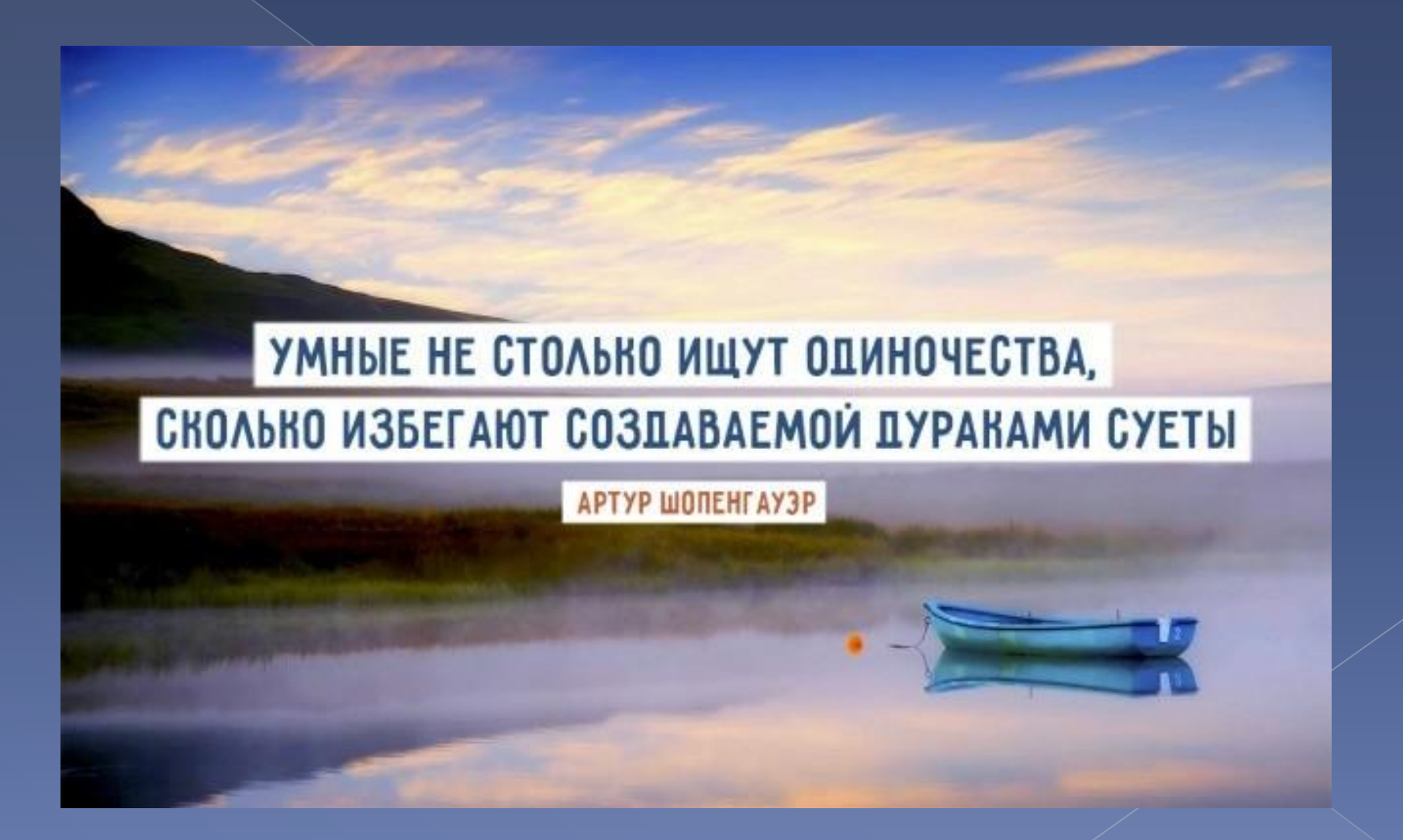

#### **Прием №4. Разделить картинку на две части**

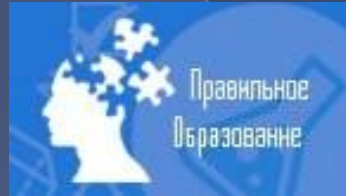

## **ВЛИЯНИЕ NHIHEYM НА ЧЕЛОВЕКА**

#### **Прием №5. Сделать изображение мутным**

# Бояться надо не смерти,<br>а пустой жизни Бертольт Брехт

**Прием №6. Выбирать такие изображения, где есть место для надписи**

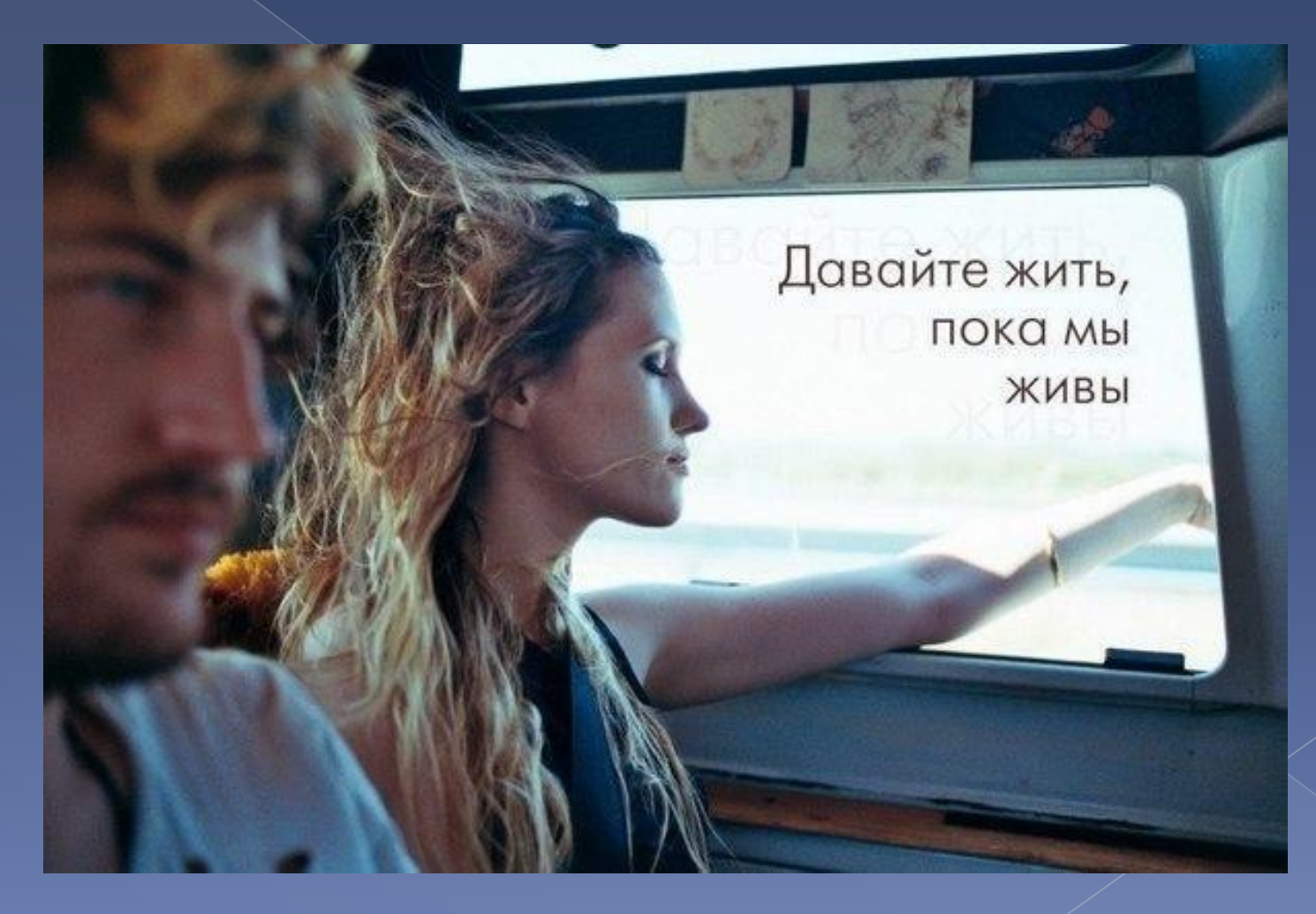

**Прием №7. Добавить тень, свечение или обводку к вашему тексту**

**ПОКАЖИТЕ МНЕ** ПСИХИЧЕСКИ ЗДОРОВОГО **YEAOBEKA, M Я ВАМ** ЕГО ВЫЛЕЧУ.

**FISHKINE** 

© Карл Густав Юнг

### Где взять хорошие изображения?

И обойти копирайт...

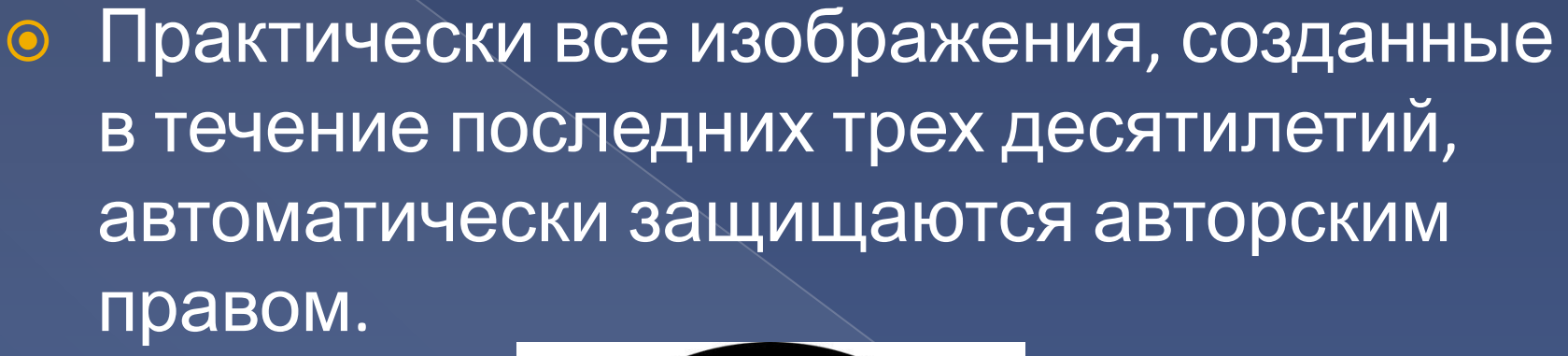

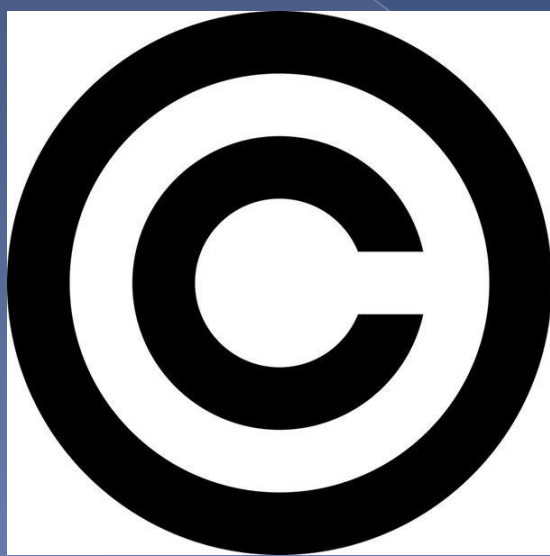

#### Общественное достояние

• Free Images **O** FreePhotosBank · Pixabay ● Gratisography Bigfoto  $\odot$ · iStock

### Ок... А что делать тем, кто не умеет пользоваться фотошопом?

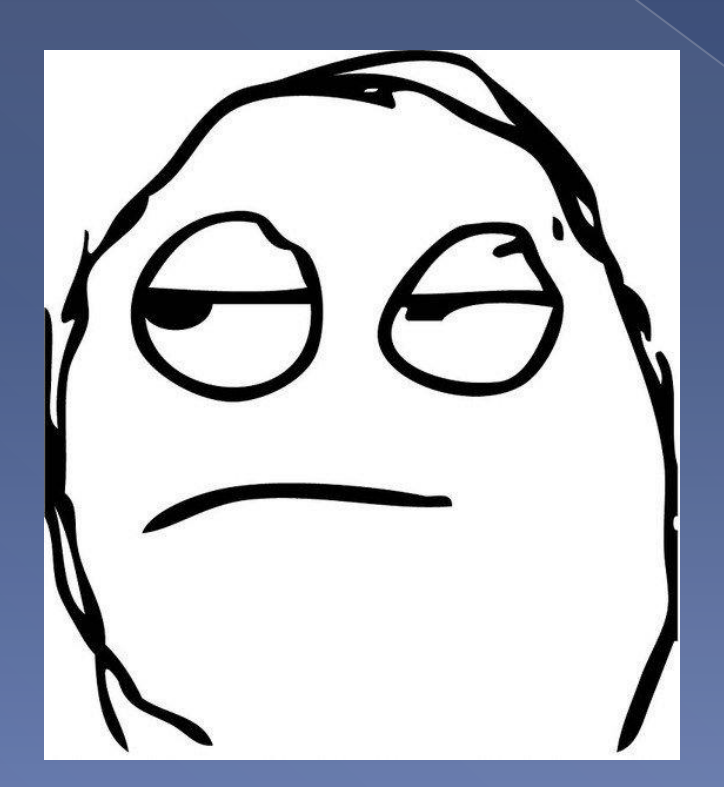

#### Бесплатные сервисы

#### ⦿ **Fotor.com**

#### ⦿ **Canva.com**

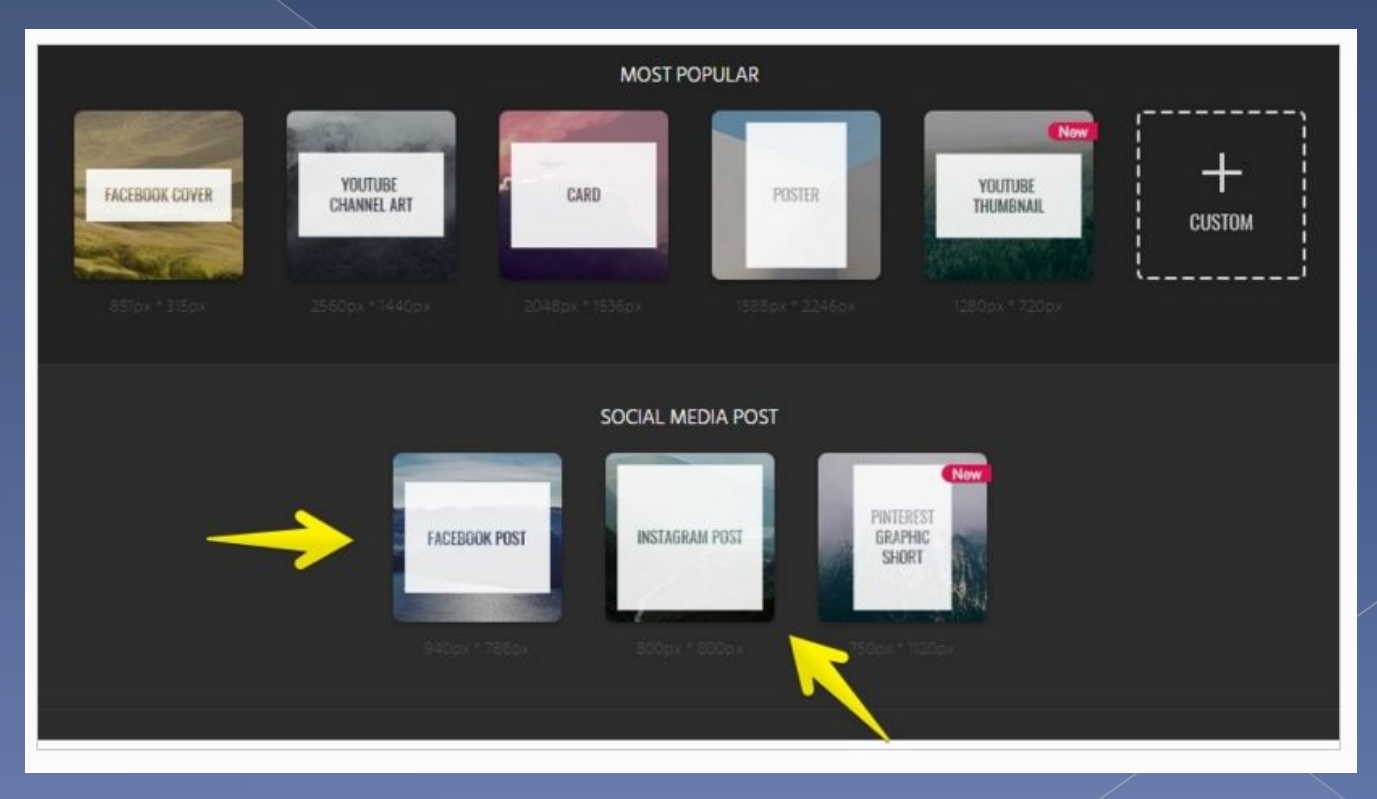